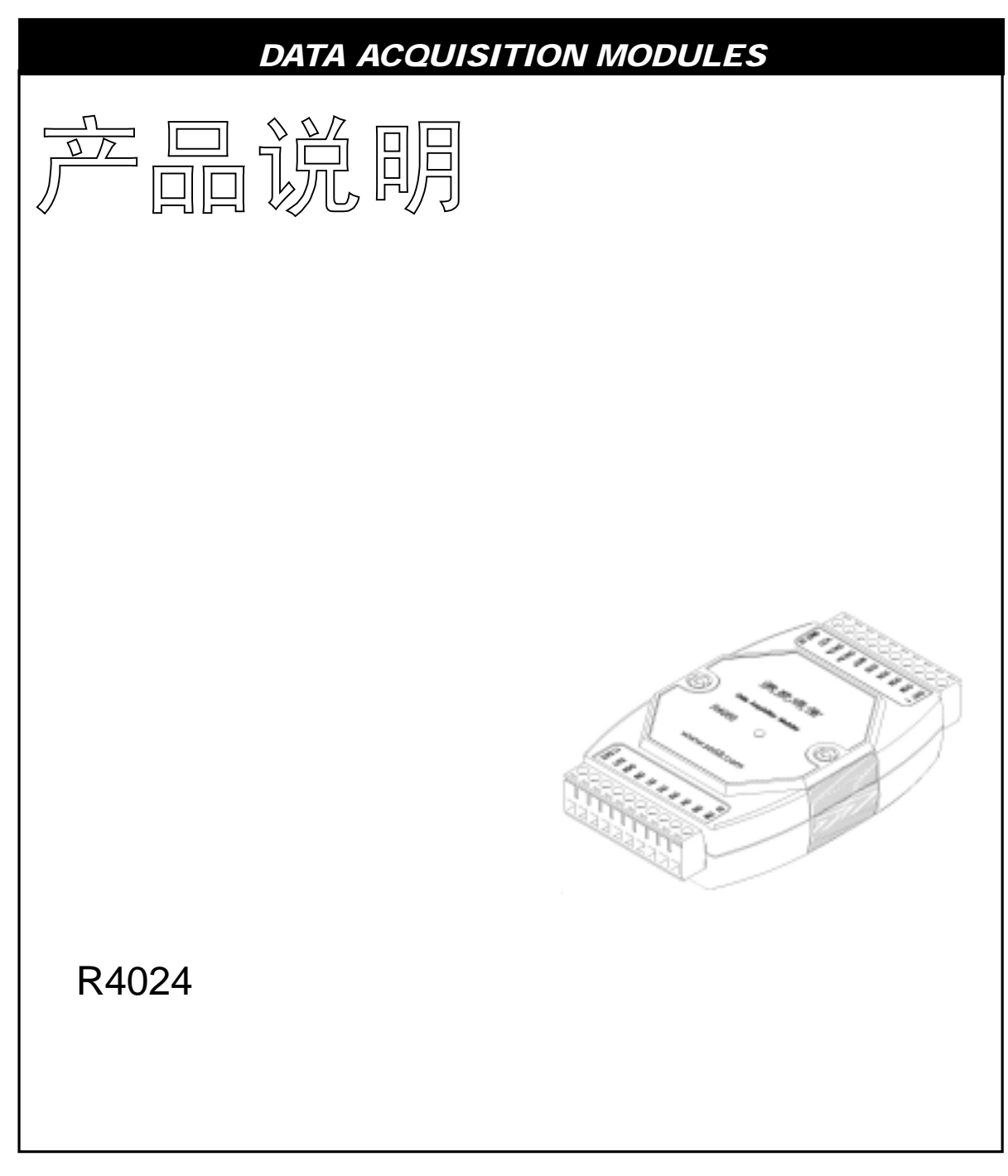

**2005**年**8**月

http://www.sa68.com info@sa68.com

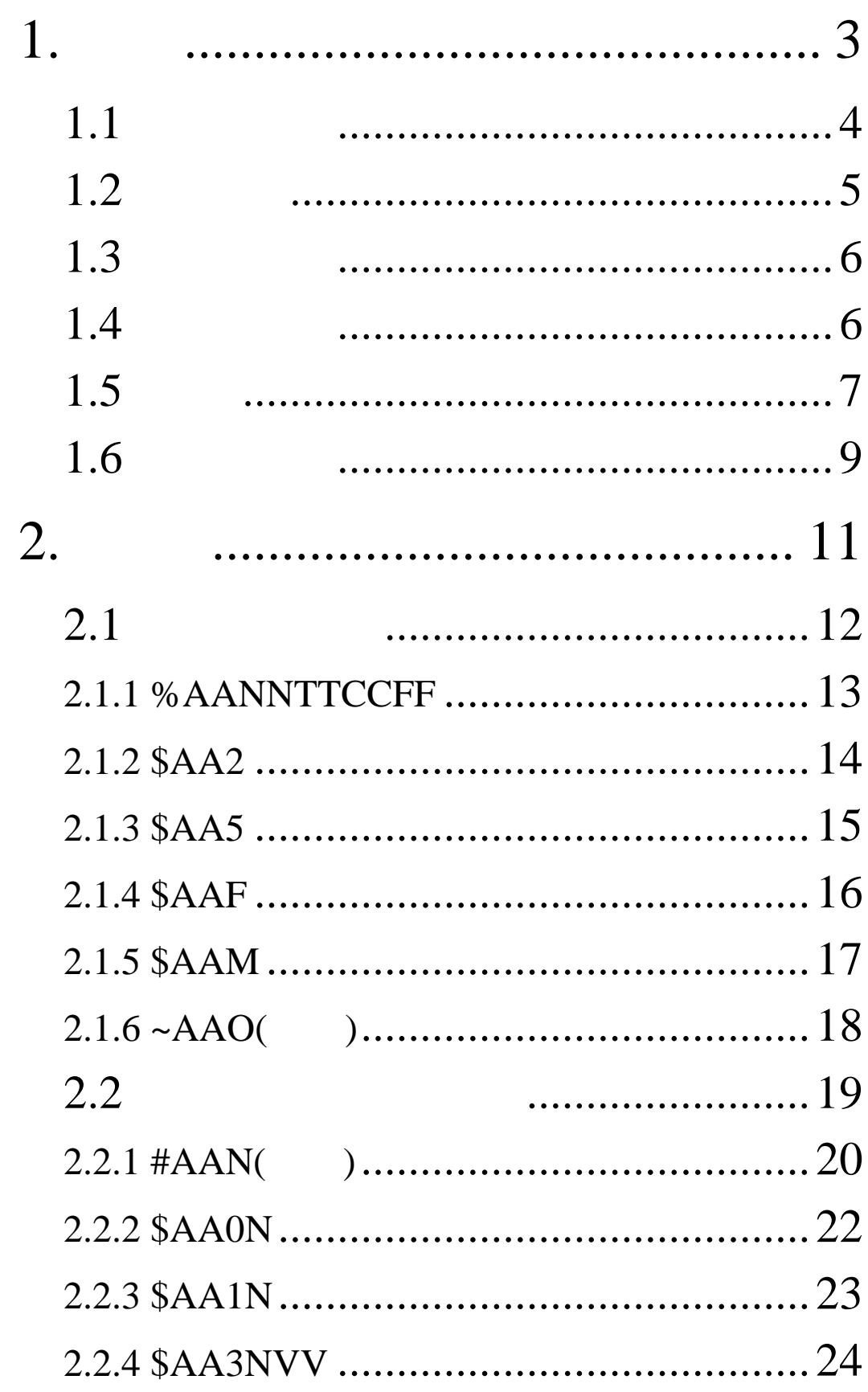

88

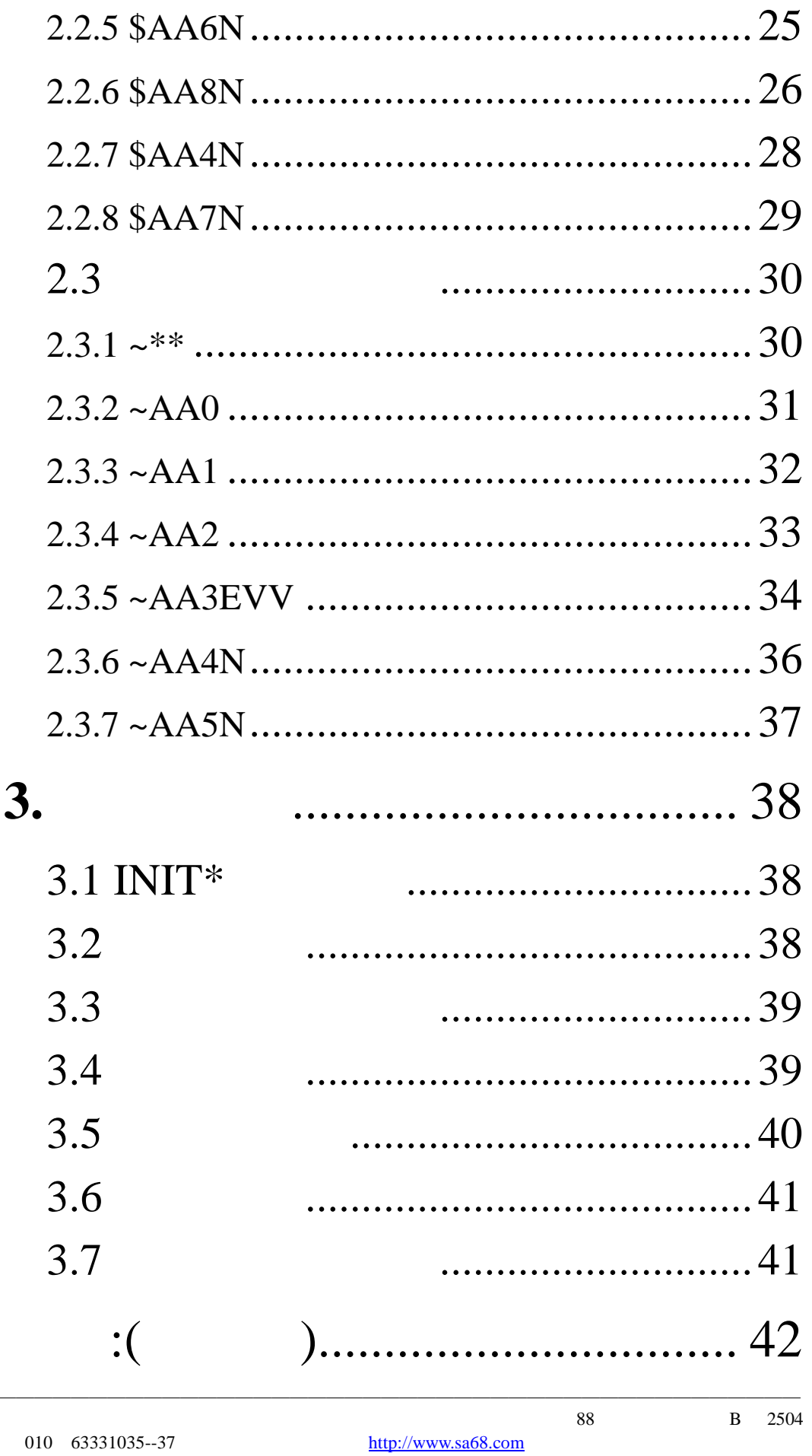

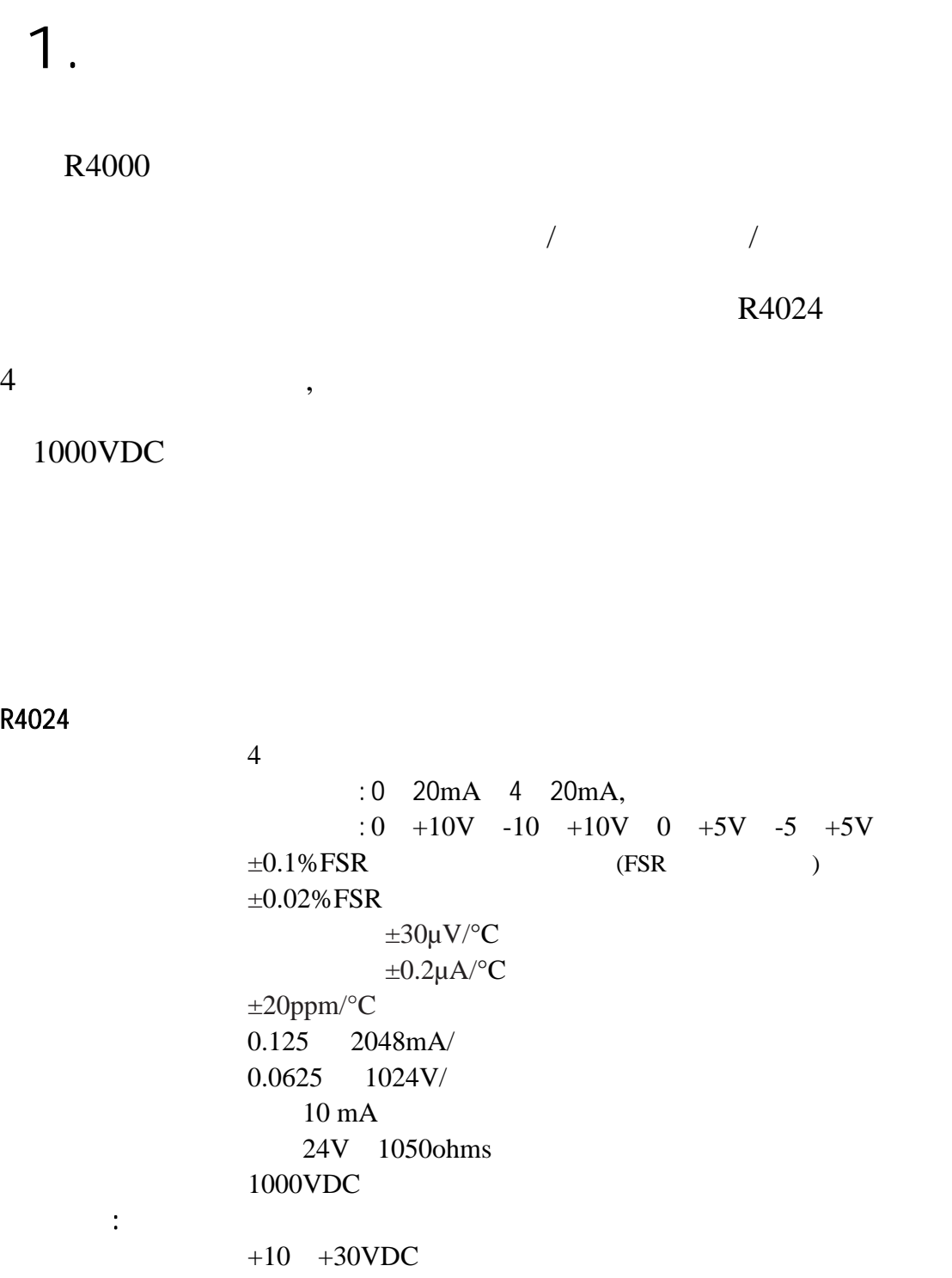

功耗: 3W

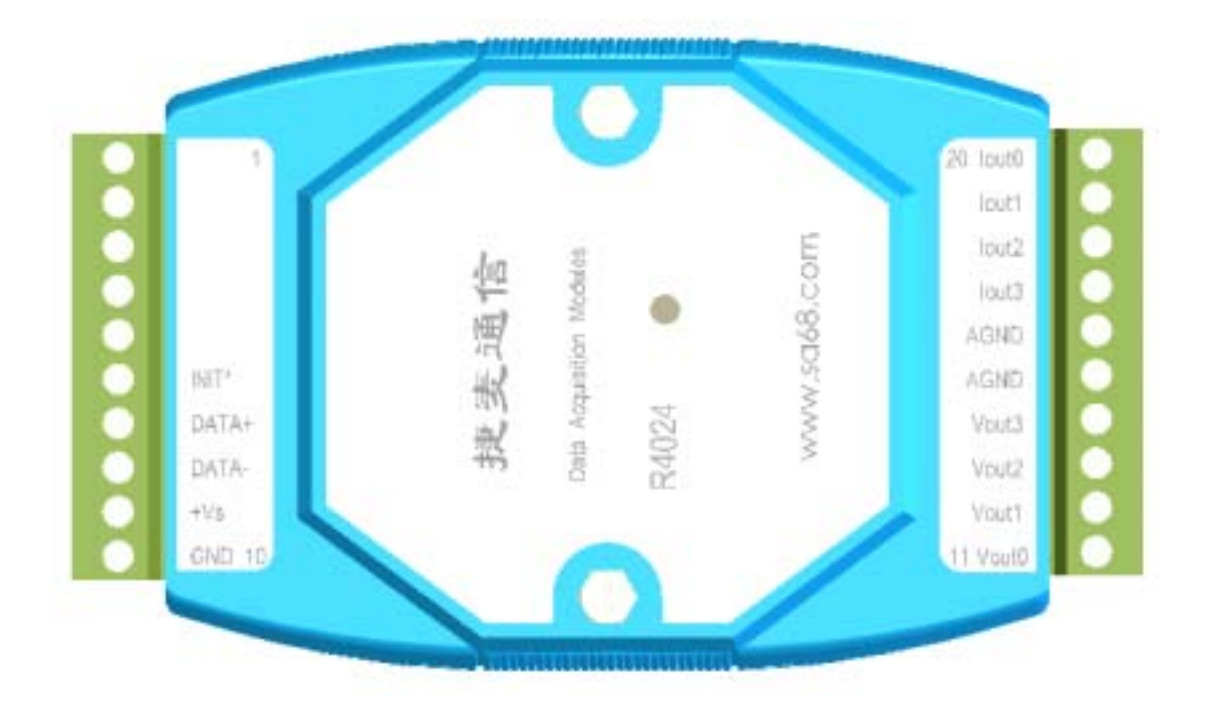

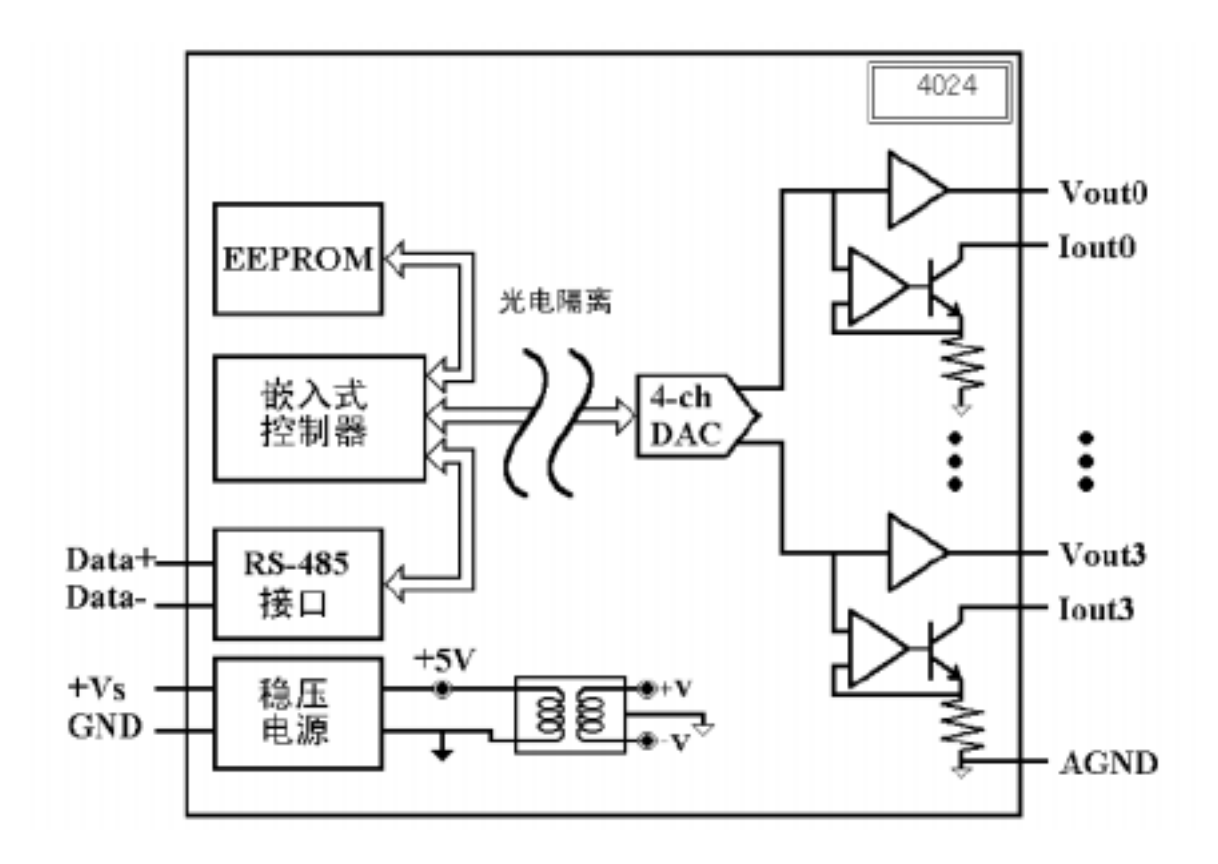

 $R4024$ 

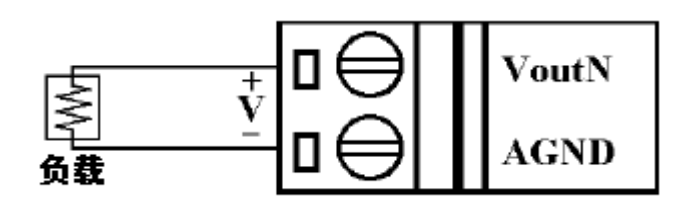

**R4024** 

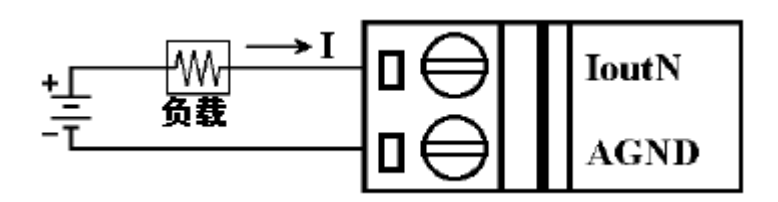

# 1.4

R4024 :

地址:01

:0 10V

:9600bps

 $\ddot{\cdot}$ 输出方式:瞬时改变 数据格式:工程量单位

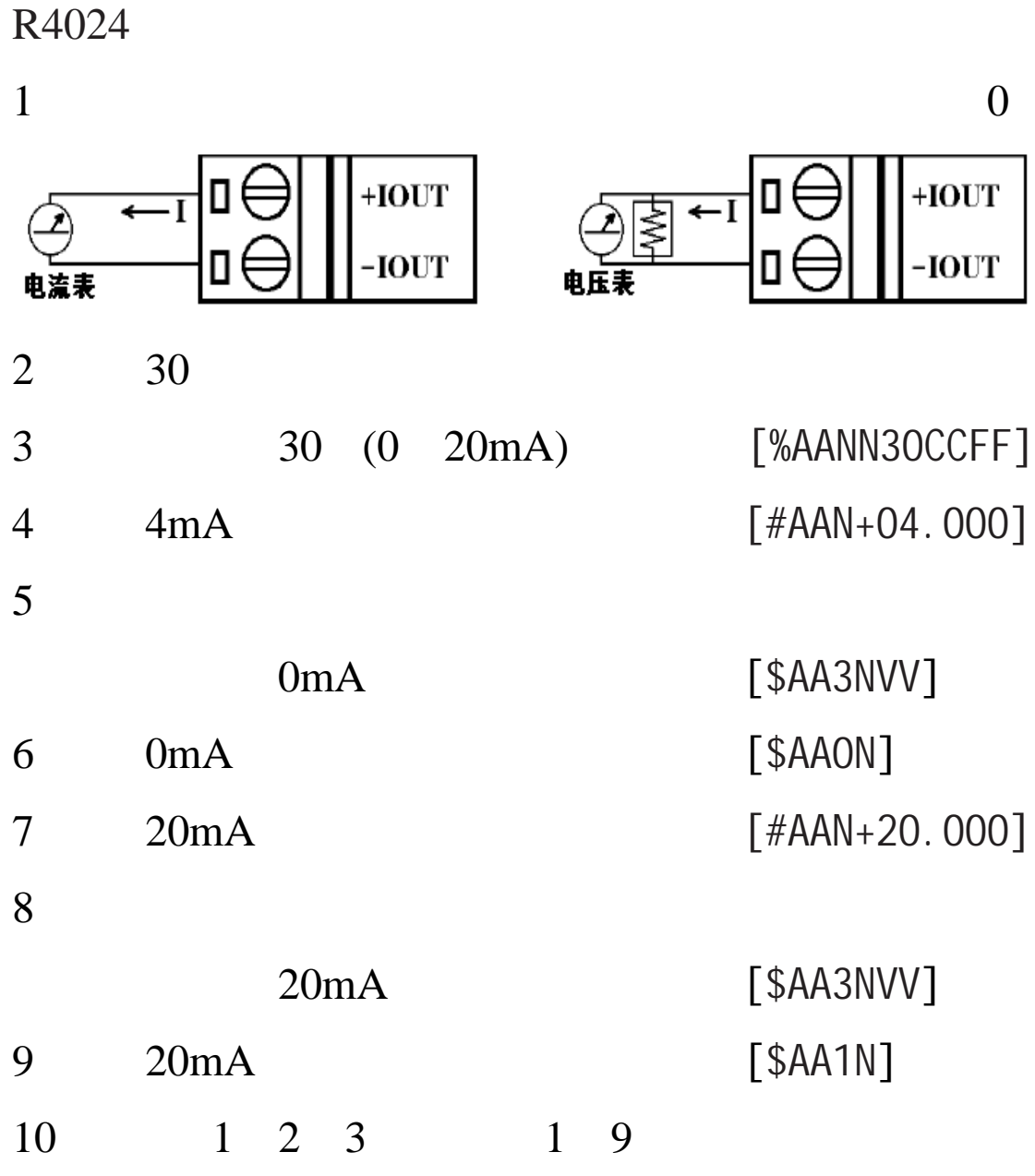

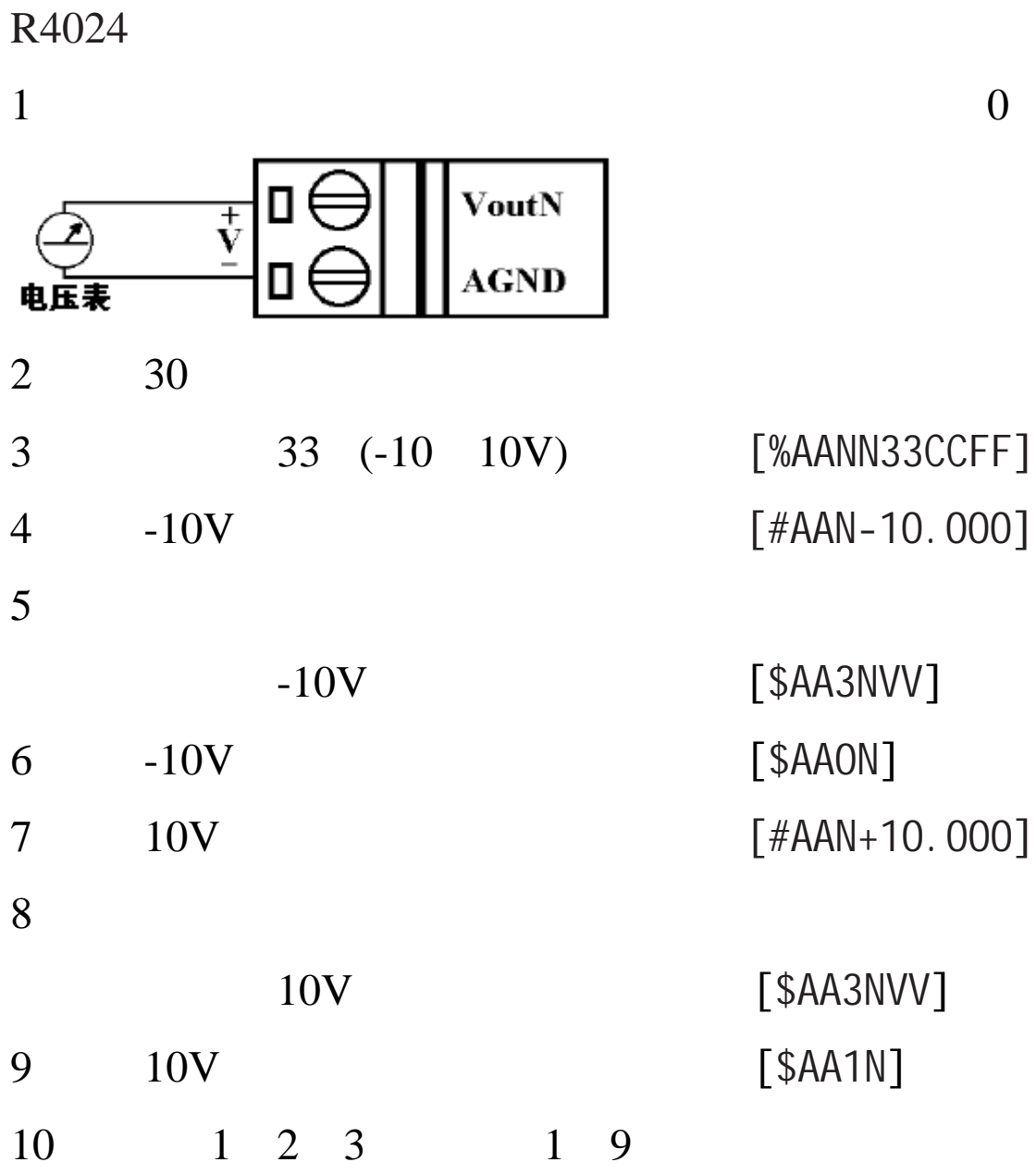

 $(CC)$ 

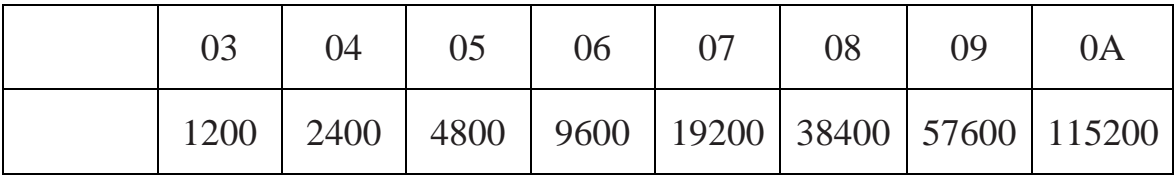

# $(TT)$

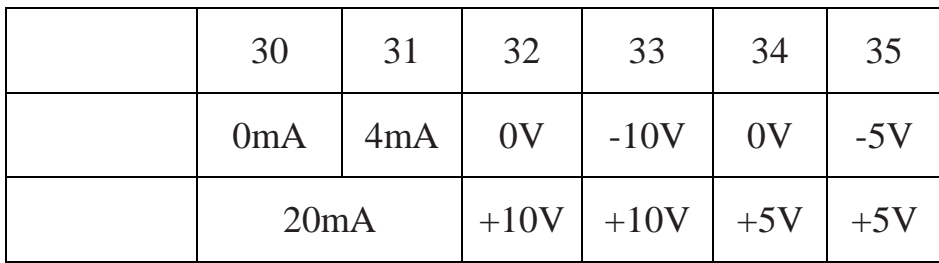

 $(FF)$ 

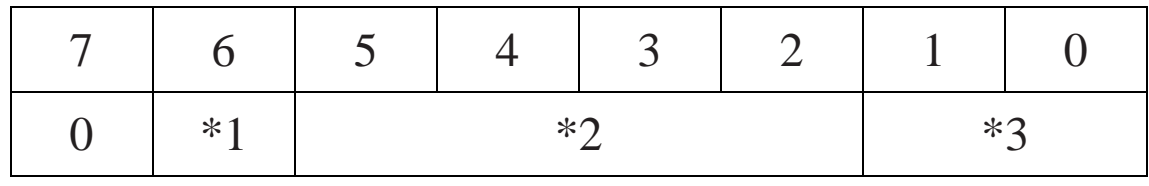

 $*1: 0 = .1 =$ 

 $*2:$  :

 $*3:00=$ 

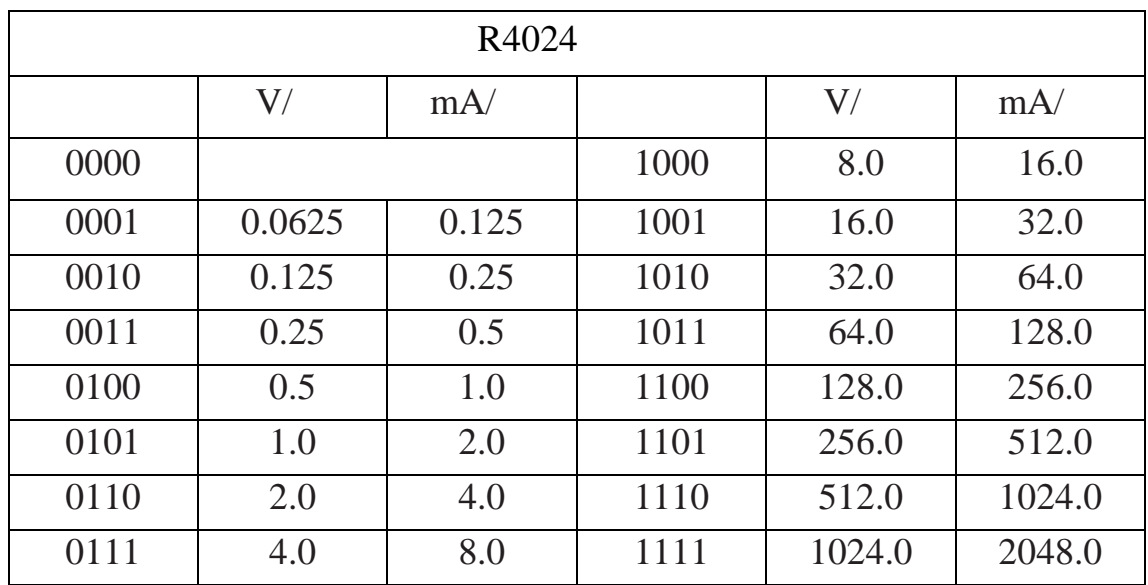

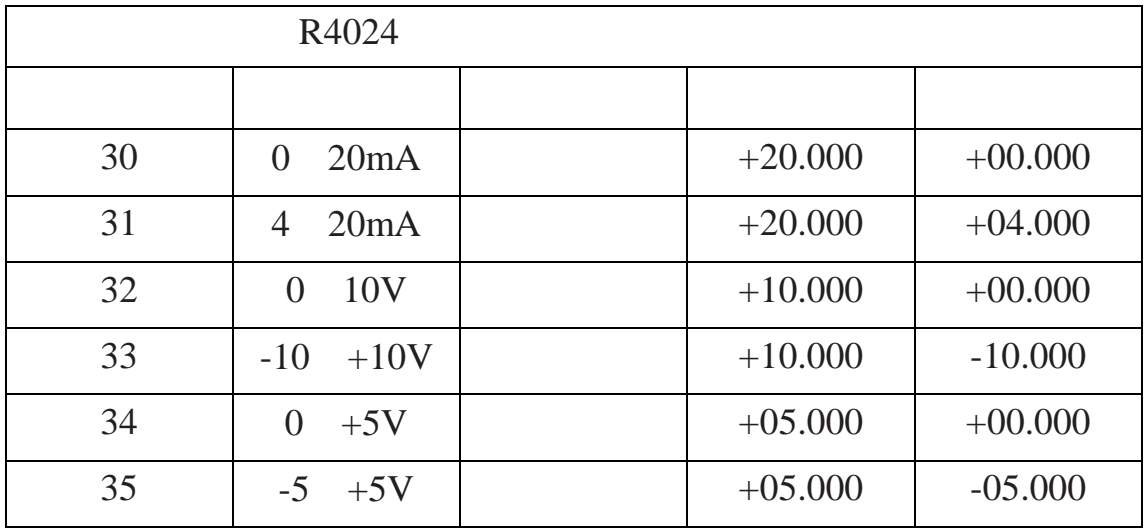

 $: +10.000,+15.686,$ 

010 63331035--37 http://www.sa68.com

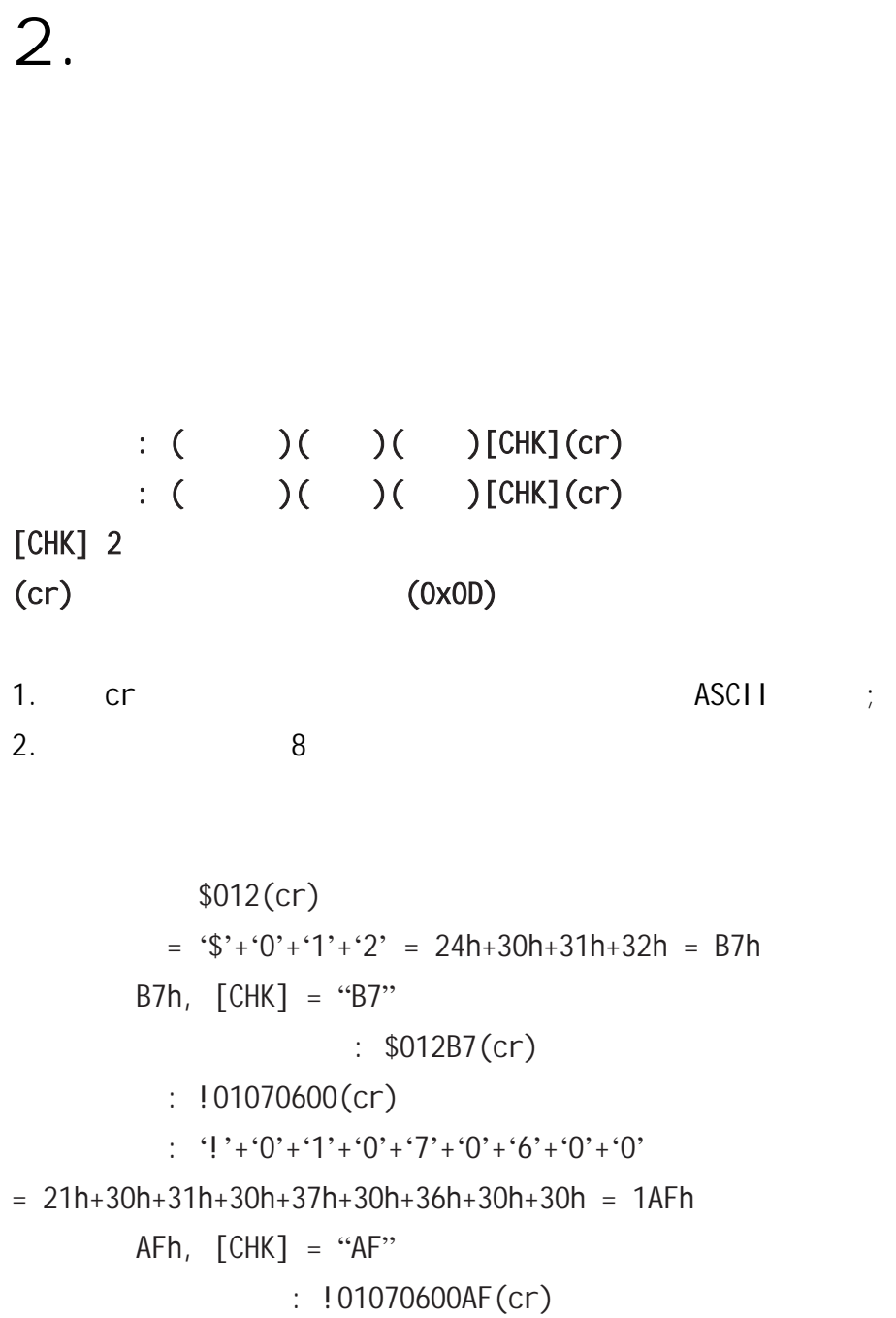

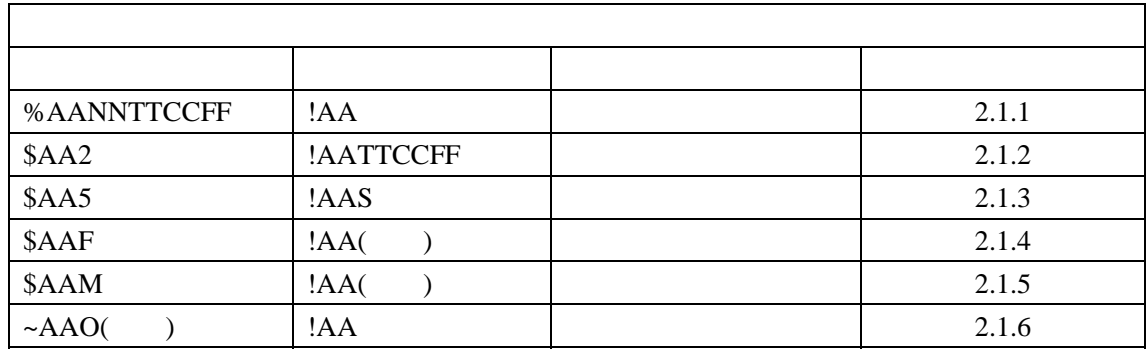

 $\frac{1}{\sqrt{2}}$  and  $\frac{1}{\sqrt{2}}$  and  $\frac{1}{\sqrt{2}}$  R4024 and  $\frac{1}{\sqrt{2}}$  R4000

#### **2.1.1 %AANNTTCCFF**

描述:设置模块配置

#### 语法: **%AANNTTCCFF[CHK](cr)**

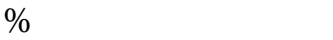

 $AA$  (00 FF)

 $NN$  (00 FF)

TT

CC

FF STEER STEER STEER STEER STEER

#### 当改变波特率或校验和时,要把*INIT\**端子接地

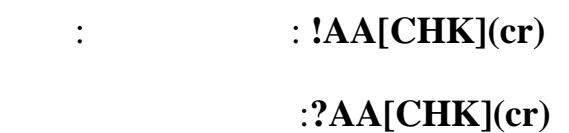

! 有效指令分隔符 ?  $NIT^*$ 

 $AA$  (00 FF)

 $\ddot{\cdot}$ 

 $: %0102300600$   $: !02$ 

 $01 \t 02, \t 30(0 \t 20mA) \t 06(9600)$ 

, and  $\Rightarrow$  1.6

——————————————————————————————————————————————  $88$  B 2504 010 63331035--37 http://www.sa68.com

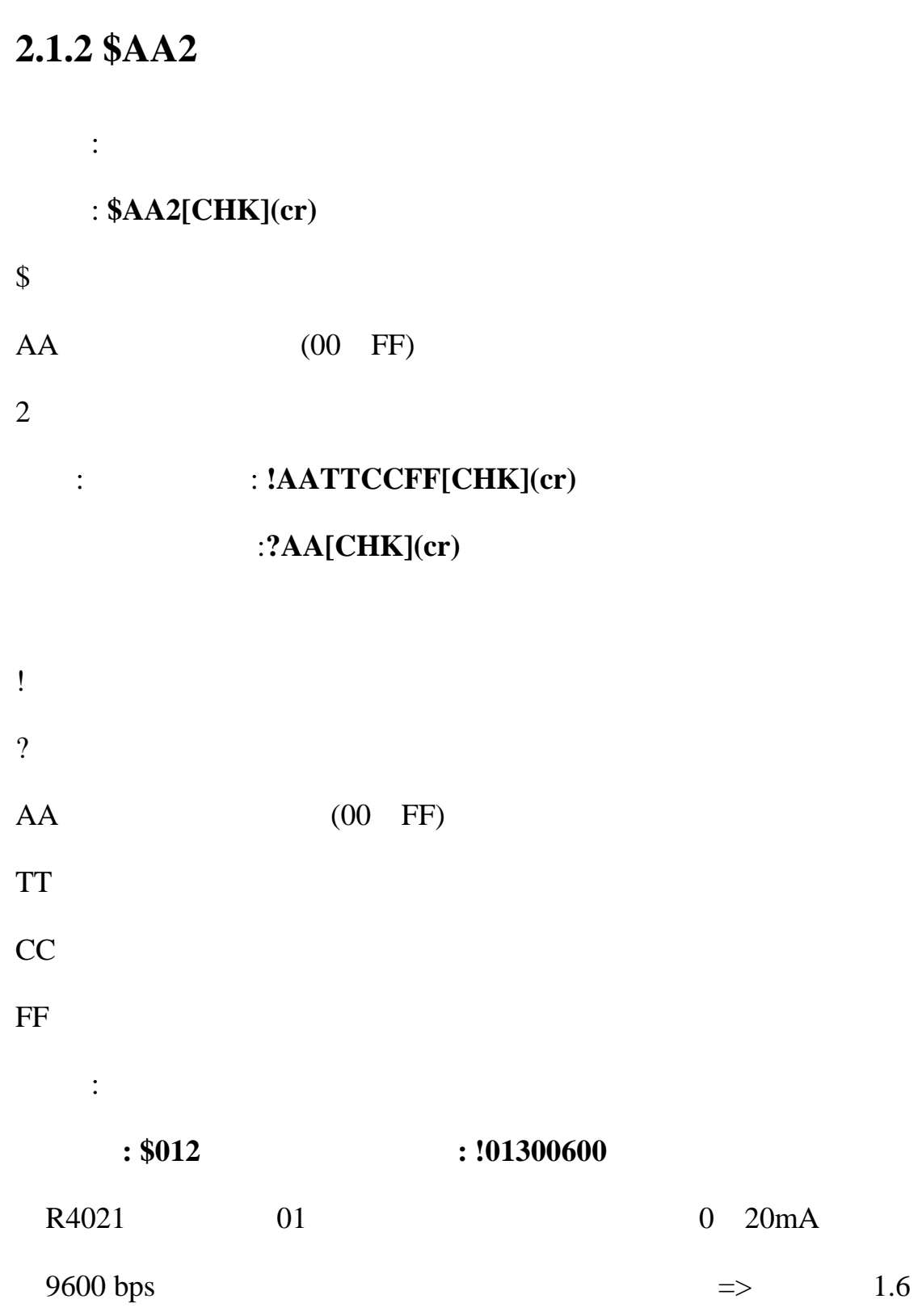

# **2.1.3 \$AA5**

- 描述 :读模块复位状态
	- 指令 : **\$AA5[CHK](cr)**
- $\frac{1}{2}$
- $AA$  (00 FF)
- $5<sub>5</sub>$ 
	- : **!AAS[CHK](cr)** 无效指令: **?AA[CHK](cr)**
- ! 有效指令分隔符
- ?
- $AA$  (00 FF)
- $S \qquad \qquad , \, 1 = \qquad \qquad , \, 0 =$ 
	- $\ddot{\cdot}$
	- $: $015$   $: !011$
- 读地址为01的模块复位状态, 返回第一次读取状态.
	- $: $015$   $: !010$
- $01$ ,  $01$

# **2.1.4 \$AAF**

描述 :读版本信息 语法 : **\$AAF[CHK](cr)**   $\frac{1}{2}$  $AA$  (00 FF)  $\mathbf F$  and  $\mathbf F$ : **:**  $!AA($   $)[CHK](cr)$ 无效指令:**?AA[CHK](cr)**  ! 有效指令分隔符

- ? AA (00 FF)  $($   $)$  $\ddot{\cdot}$ 
	- $: $01F$   $: !01BBAA2$ 01 , BBAA2.

# **2.1.5 \$AAM**

描述 :读模块名称

语法 : **\$AAM[CHK](cr)** 

 $\frac{1}{2}$ 

 $AA$  (00 FF)

 $M \sim$ 

: **:**  $!AA($   $)[CHK](cr)$ 无效指令:**?AA[CHK](cr)** 

! 有效指令分隔符 ?  $AA$  (00 FF)

 $($   $)$ 

 $\ddot{\cdot}$  $: $01M$   $: !014024$ 

01 4024.

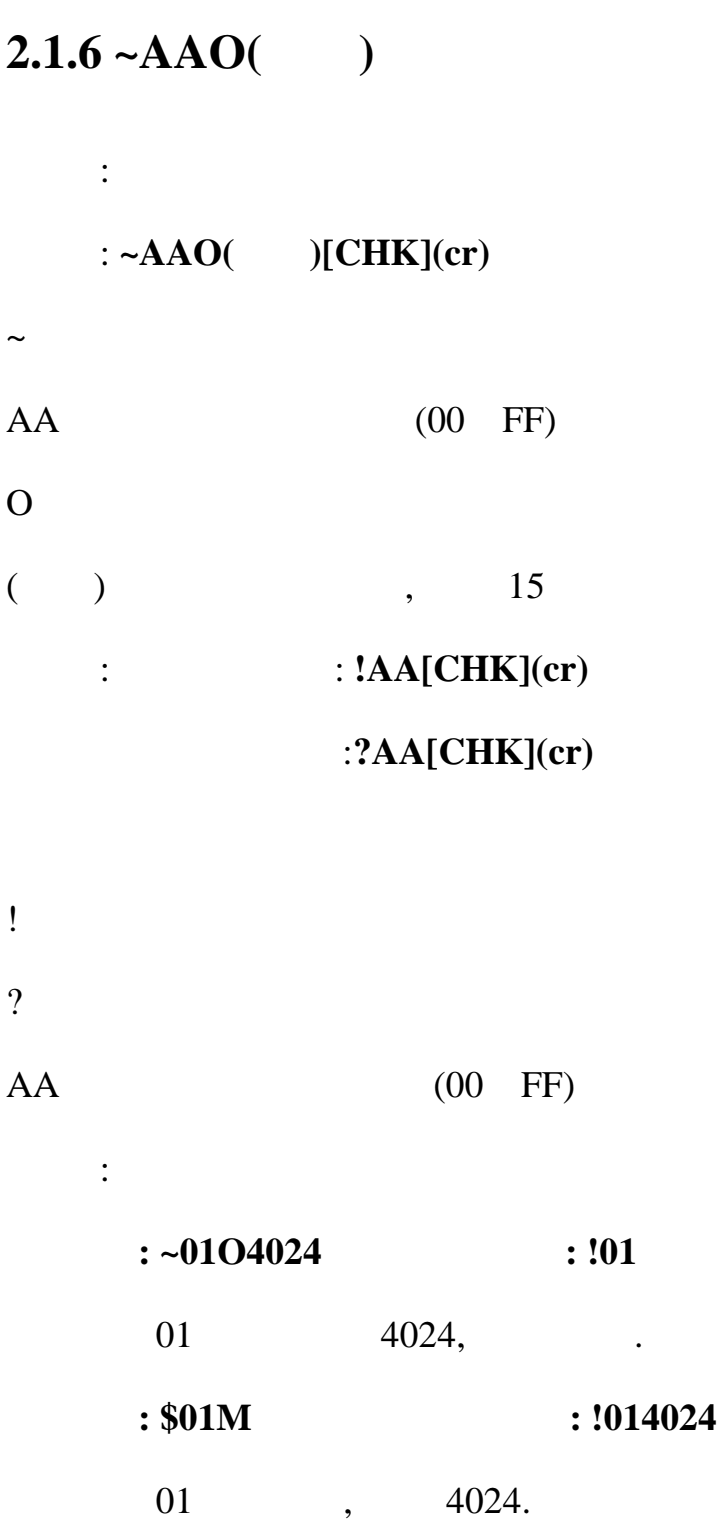

**2.2** 模拟量输出指令集

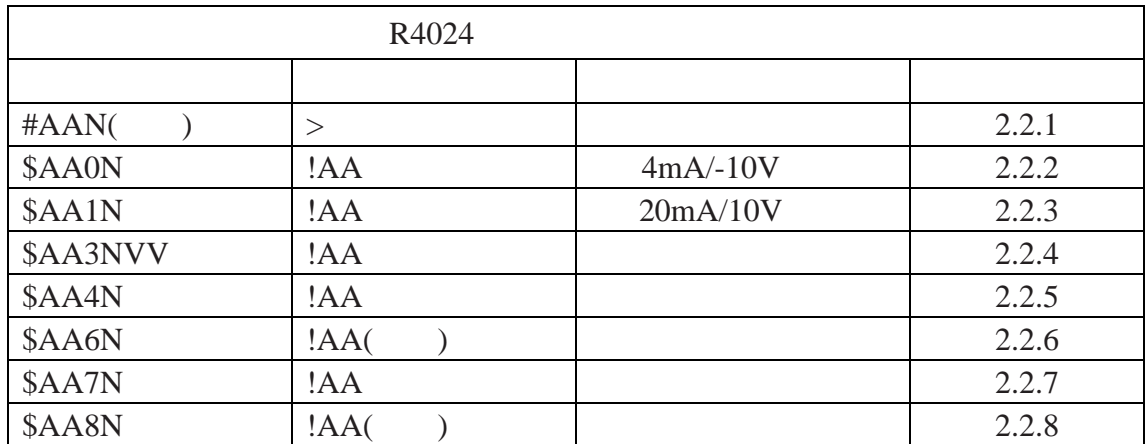

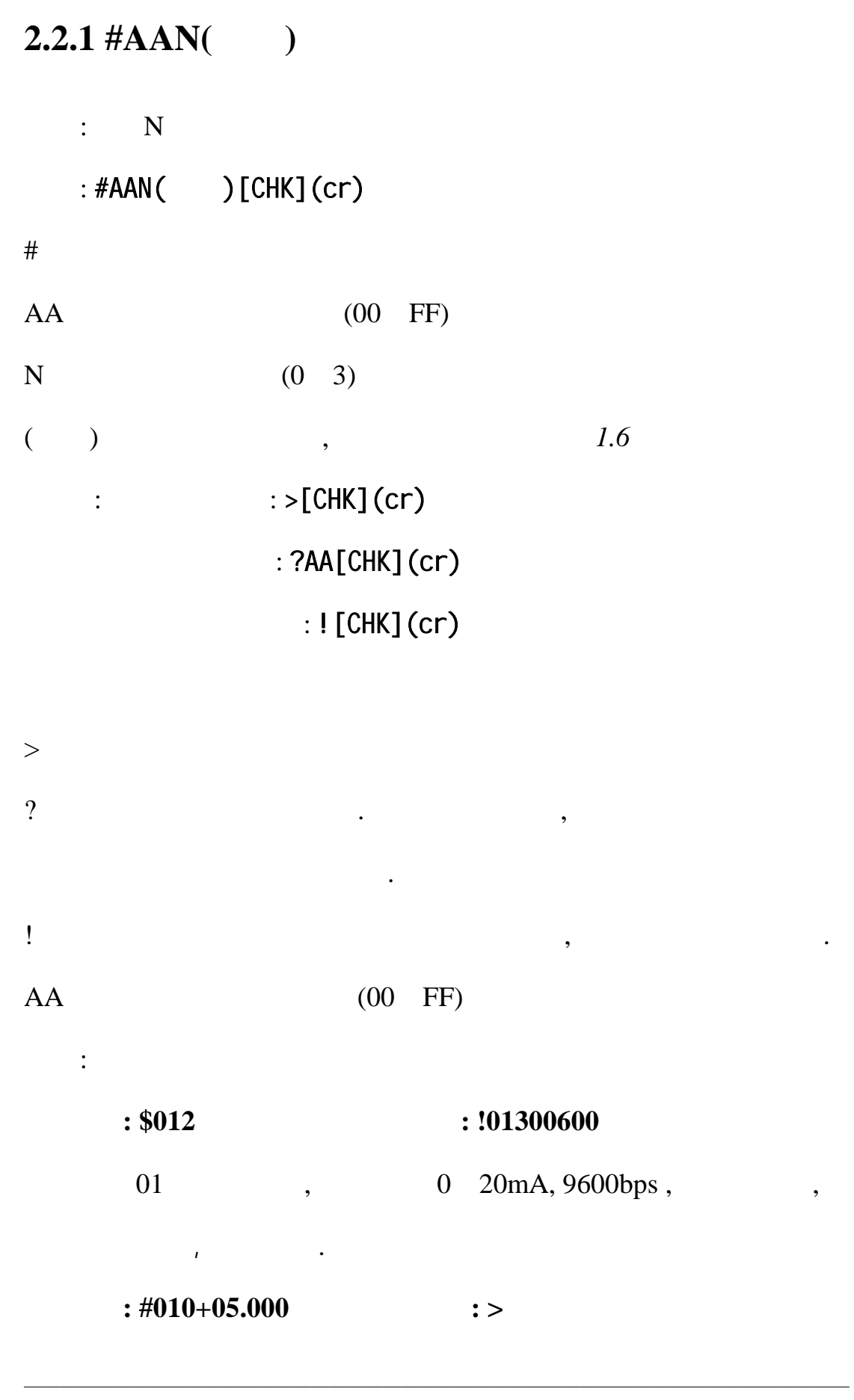

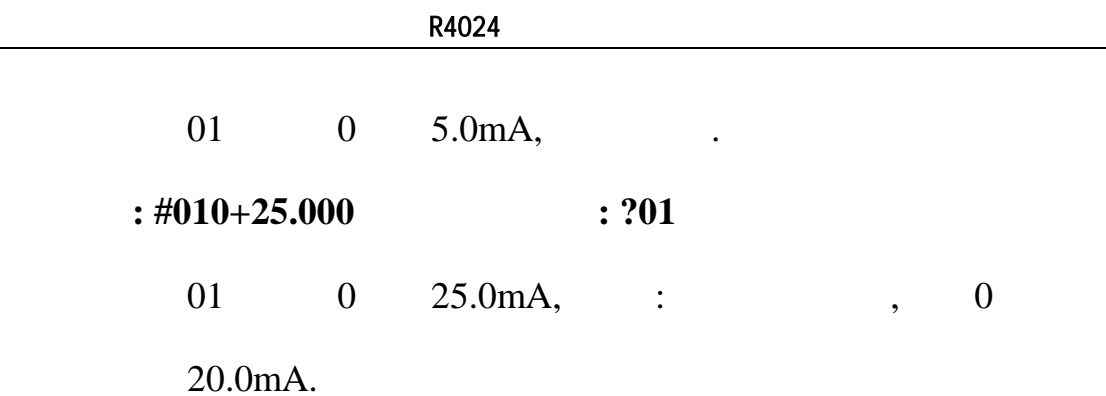

# **2.2.2 \$AA0N**

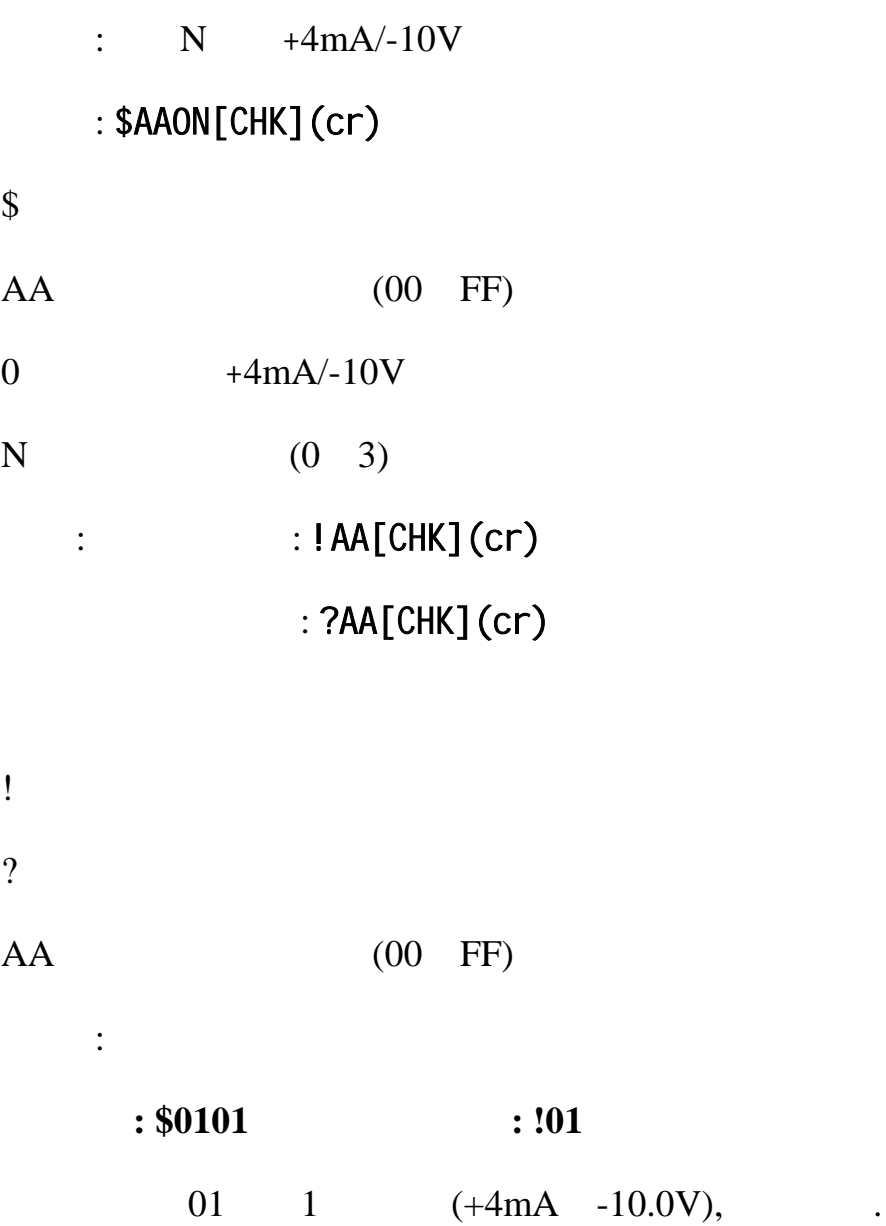

# **2.2.3 \$AA1N**

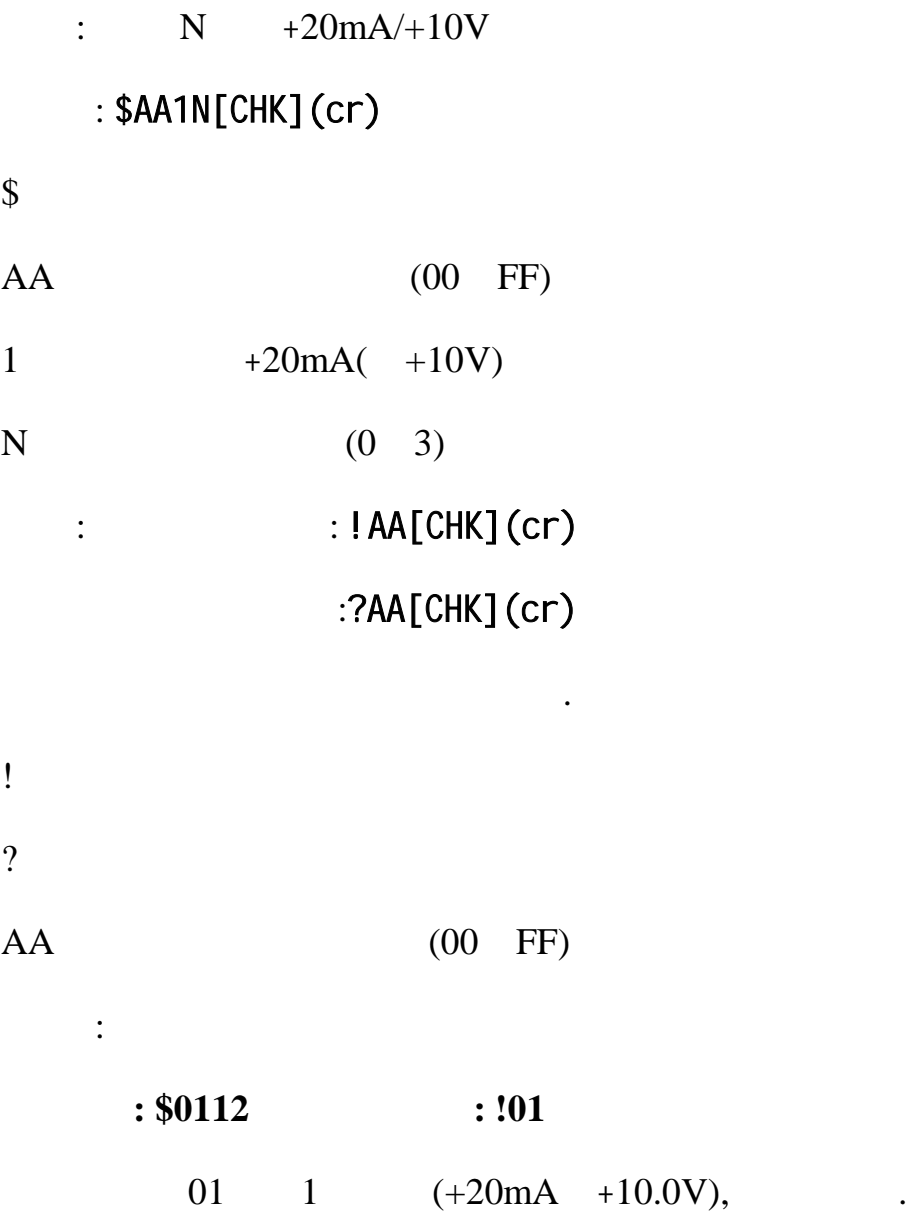

#### **2.2.4 \$AA3NVV**

 $: N$ : \$AA3NVV[CHK](cr)  $\frac{1}{2}$  $AA$  (00 FF)  $3 \thinspace$ N  $(0\quad 3)$ VV 16 . 01 5F 1 95 , FF A1 1 95 . 0.378µA 0.3mV  $:$   $! A[CHK](cr)$ : ?AA[CHK](cr) 语法错误或通信错误会导致无响应.

! 有效指令分隔符 ?  $AA$  (00 FF)

指令**: \$01321F** 接收**: !01** 

 $01 \quad 2 \quad 31 \quad , \quad .$ 

例如:

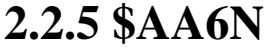

 $: \qquad N$ 

#### : \$AA6N[CHK](cr)

 $\frac{1}{2}$ 

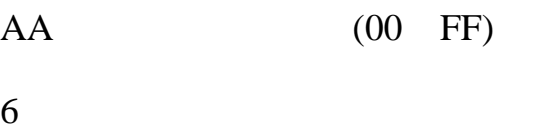

N  $(0 \t3)$ 

- $:$   $:HAA($   $)[CHK](cr)$ 
	- :?AA[CHK](cr)
- 语法错误或通信错误会导致无响应. ! 有效指令分隔符
- ?
- $AA$  (00 FF)  $($   $)$   $.16$ 
	- 例如:
		- $: #013+10.000$   $: !01$ 01 3 10.0, .  $: $0163$   $: 101+10.000$ 01 3 10.000.

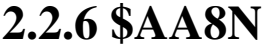

 $: \qquad N$ 

#### : \$AA8N[CHK](cr)

 $\boldsymbol{\mathsf{S}}$ 

 $AA$  (00 FF)

 $8 \pm 1$ 

- $N \qquad (0 \quad 3)$
- $:$   $:HAA($   $)[CHK](cr)$ 
	- : ?AA[CHK](cr)
- ! 有效指令分隔符
- ?

例如:

- $AA$  (00 FF)
- $($   $)$   $.16$ 
	- **:**  $$012$  **:**  $!01300610$ 
		- 01 , 0 20mA, 9600 bps,
		- $,$   $1.0 \text{mA}/$  .
			- $: #010+10.000$   $: !01$ 
				- $01 \t 0 \t 10.0 \text{ mA},$
			- $: $0160$   $: !01+10.000$

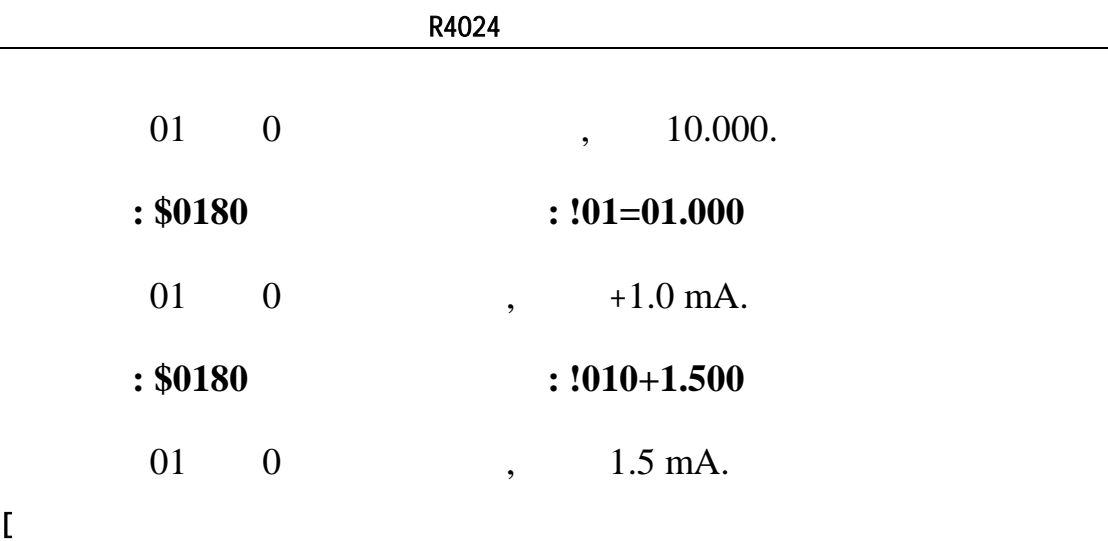

 $\mathbb{R}^n$ 

#### **2.2.7 \$AA4N**

 $:$   $\mathbb{N}$ 

#### : \$AA4N[CHK](cr)

 $\boldsymbol{\mathsf{S}}$ 

 $AA$  (00 FF)

4 设置上电值指令,将当前输出值存储为上电值.

N  $(0\quad 3)$ 

 $:$   $:$   $!AA[CHK](cr)$ 

### :?AA[CHK](cr)

语法错误或通信错误会导致无响应. ! 有效指令分隔符

?

 $AA$  (00 FF)

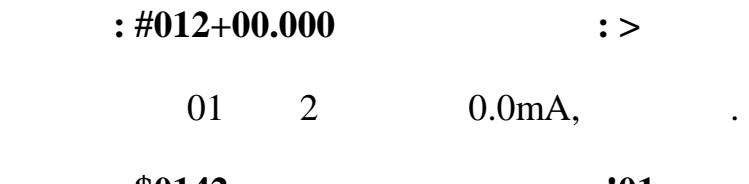

指令**: \$0142** 接收 **: !01**   $01$  2,  $1$  2

0.0 mA

#### **2.2.8 \$AA7N**

 $\colon$  N

#### : \$AA7N[CHK](cr)

 $\boldsymbol{\mathsf{S}}$ 

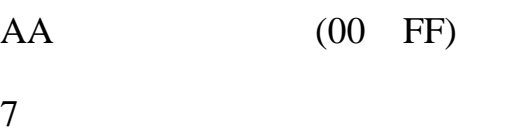

N  $(0 3)$ 

- $:$   $:$   $!AA($   $)$   $[CHK](cr)$ 
	- :?AA[CHK](cr)

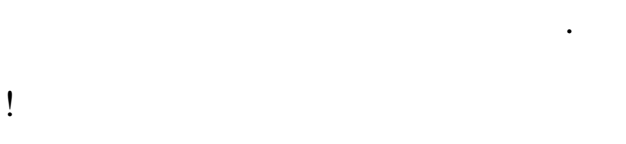

- ?
- $AA$  (00 FF)
- $($   $)$   $.16$  $\ddot{\cdot}$ 
	- $: $0170$   $: 101+00.000$

 $01 \t 0 \t 10.0$ .

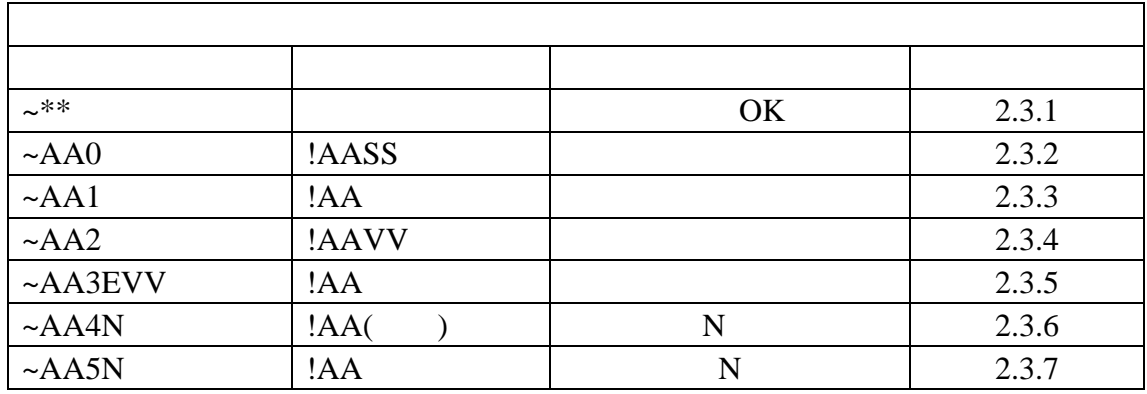

#### $2.3.1 -$ \*\*

描述: 主机正常  $\frac{1}{2}$  and  $\frac{1}{2}$  and  $\frac{1}{2}$  a

# $:$  ~\*\*[CHK](cr)

 $\sim$   $\sim$  $**$ 

响应: 无响应.  $\ddot{\cdot}$ 

**: ~\*\*** 

发送主机正常给所有模块.

**2.3.2 ~AA0** 

描述 :读主看门狗状态 : ~AA0[CHK](cr)

 $\sim$ 

 $AA$  (00 FF)

 $0 \hspace{7.5mm}$ 

响应: 有效指令: !AASS[CHK](cr) : ?AA[CHK](cr)

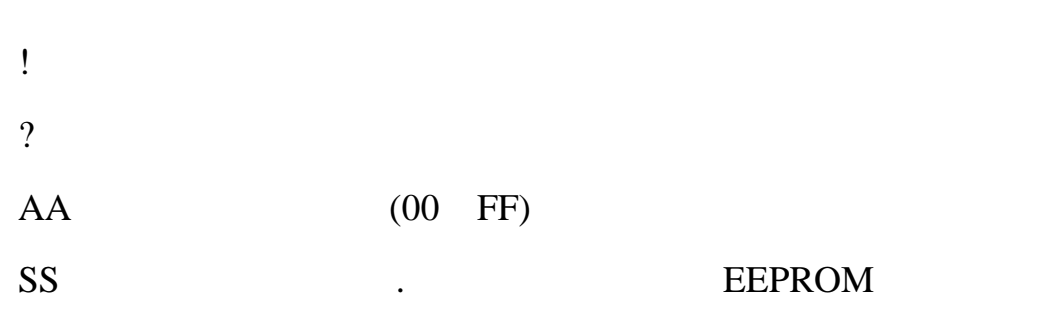

 $~\sim$ AA1  $~\qquad$ 

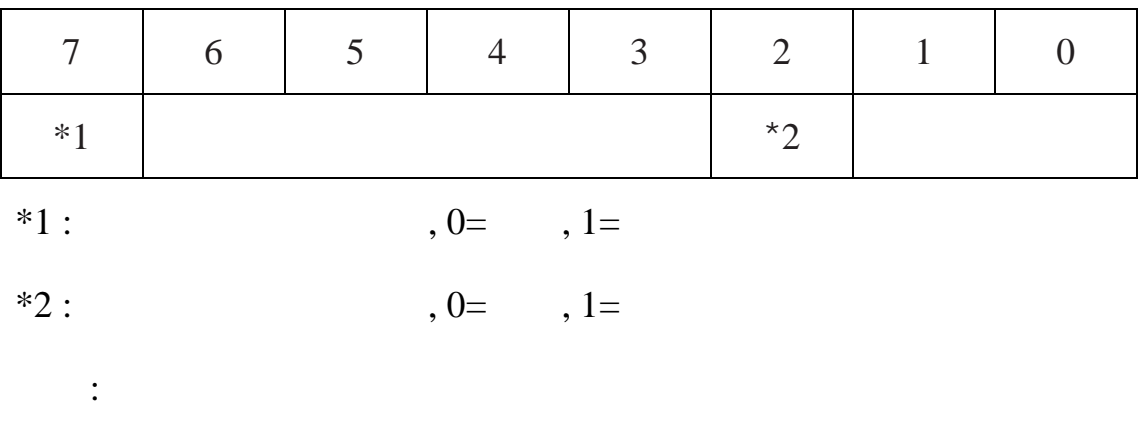

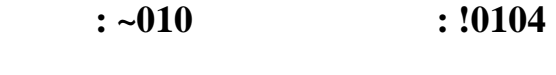

 $01$  ,  $04$ ,

## **2.3.3 ~AA1**

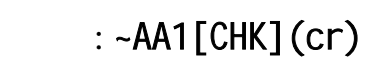

描述 :复位主看门狗状态

 $\sim$ 

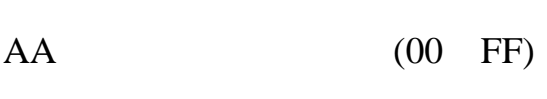

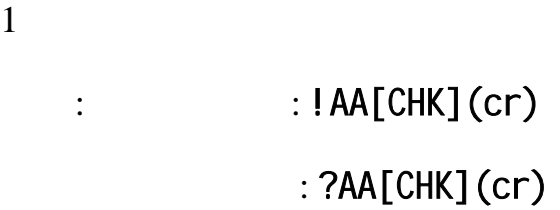

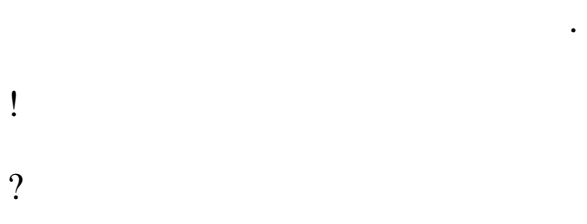

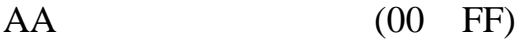

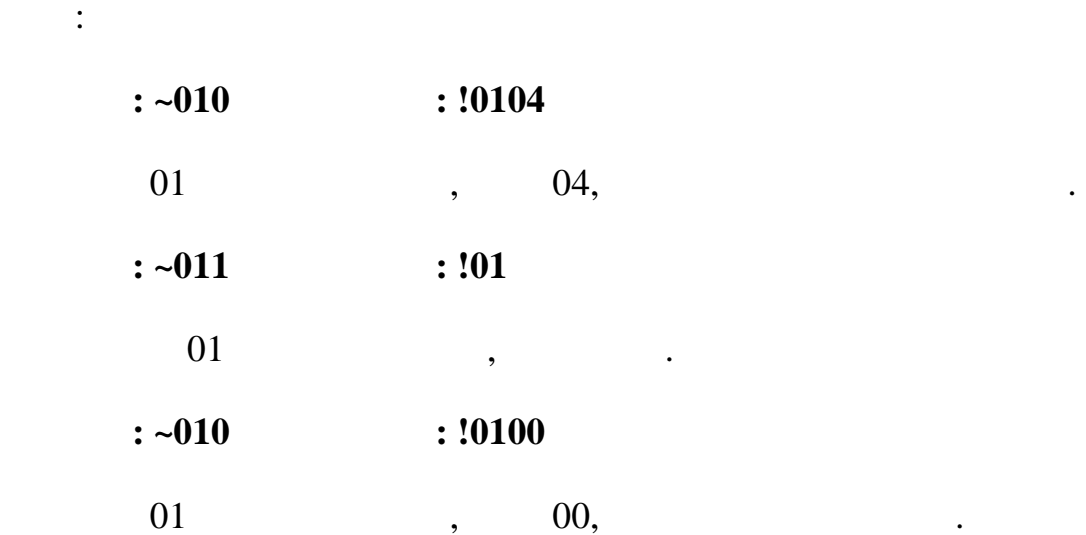

**2.3.4 ~AA2** 

#### $:$  ~AA2[CHK](cr)

 $\sim$ 

描述: 读主看门狗溢出时间

 $AA$  (00 FF)

 $2 \angle$ 响应: 有效指令: !AAEVV[CHK](cr) : ?AA[CHK](cr)

! 有效指令分隔符 ?

 $AA$  (00 FF)

E  $:1=$   $/0=$ 

VV 16, 0.1 ,01=0.1 ,FF=25.5 .

 $\ddot{\cdot}$ 

**:**  $\sim 012$  **:** !010FF

 $01$  ,  $1$ 

25.5 .

#### **2.3.5 ~AA3EVV**

: ~AA3EVV[CHK](cr)

:

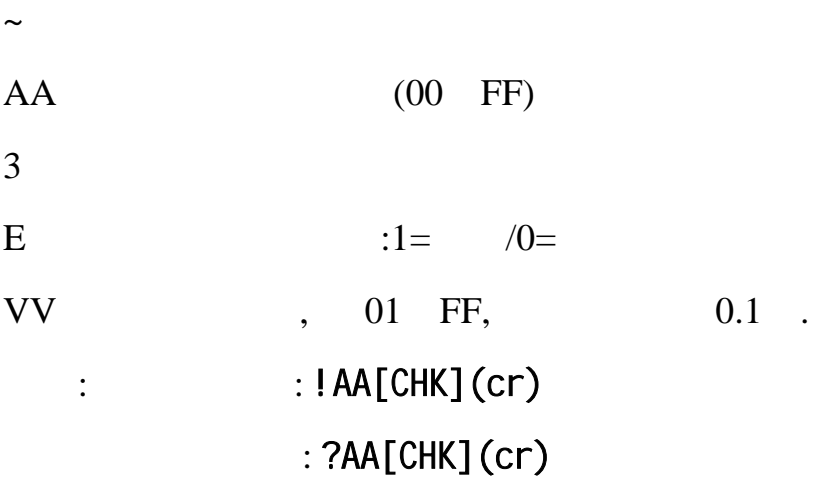

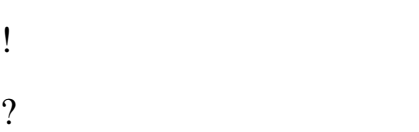

例如:

 $AA$  (00 FF)

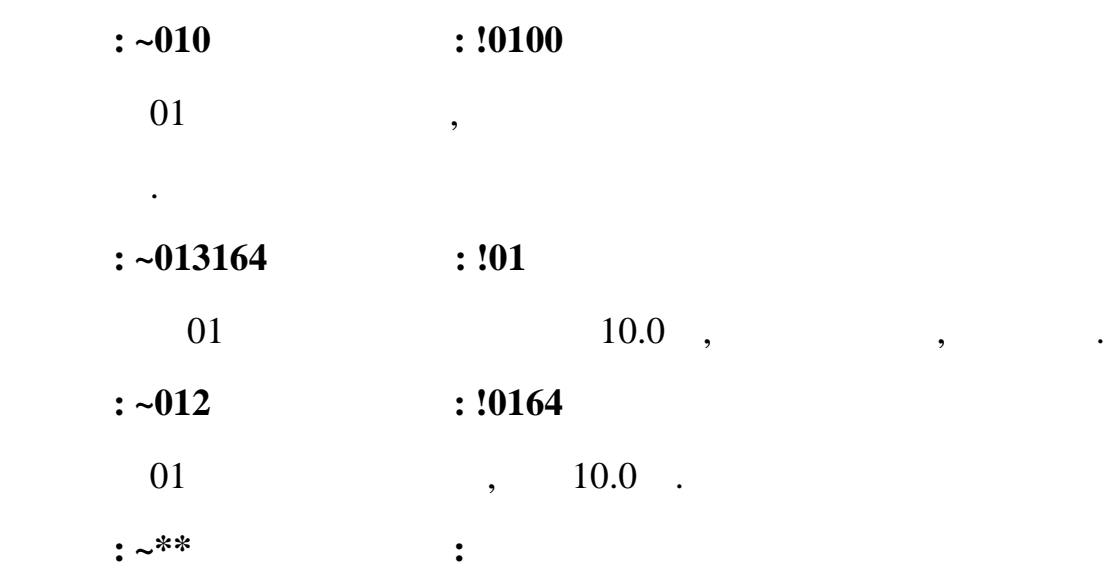

复位主看门狗计数器.

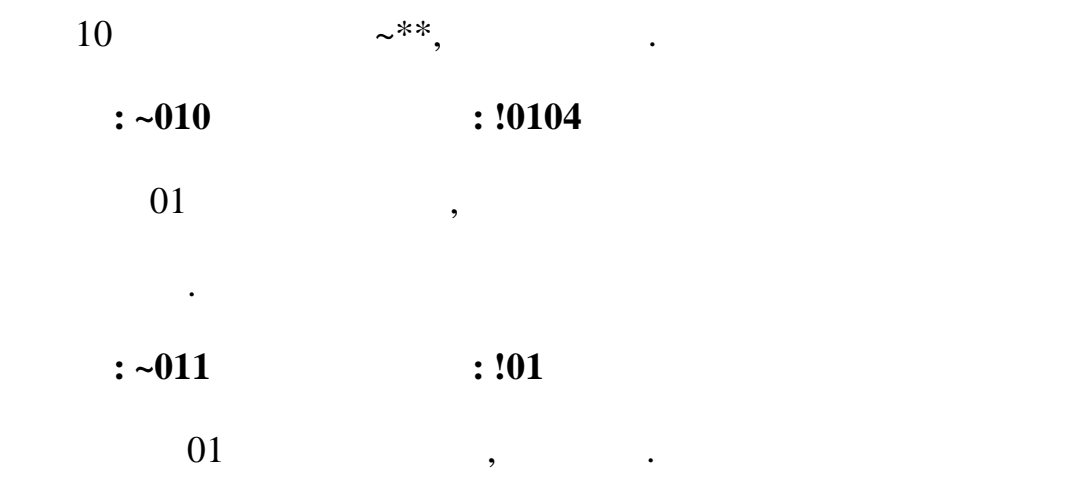

#### **2.3.6 ~AA4N**

:  $N$  .

#### : ~AA4N[CHK](cr)

 $\sim$ 

 $AA$  (00 FF)  $4 \qquad \qquad \qquad .$ 

 $N \t\t (0 \t 1)$ 

 $:$   $:HAA($   $)[CHK](cr)$ 

: ?AA[CHK](cr)

语法错误或通信错误会导致无响应. ! 有效指令分隔符 ?

 $AA$  (00 FF)  $($   $)$   $.16$  $\ddot{\cdot}$  $: \sim 0140$   $: \; 1010+00.000$ 

 $01 \t 0 \t 0$ ,  $0.0$ 

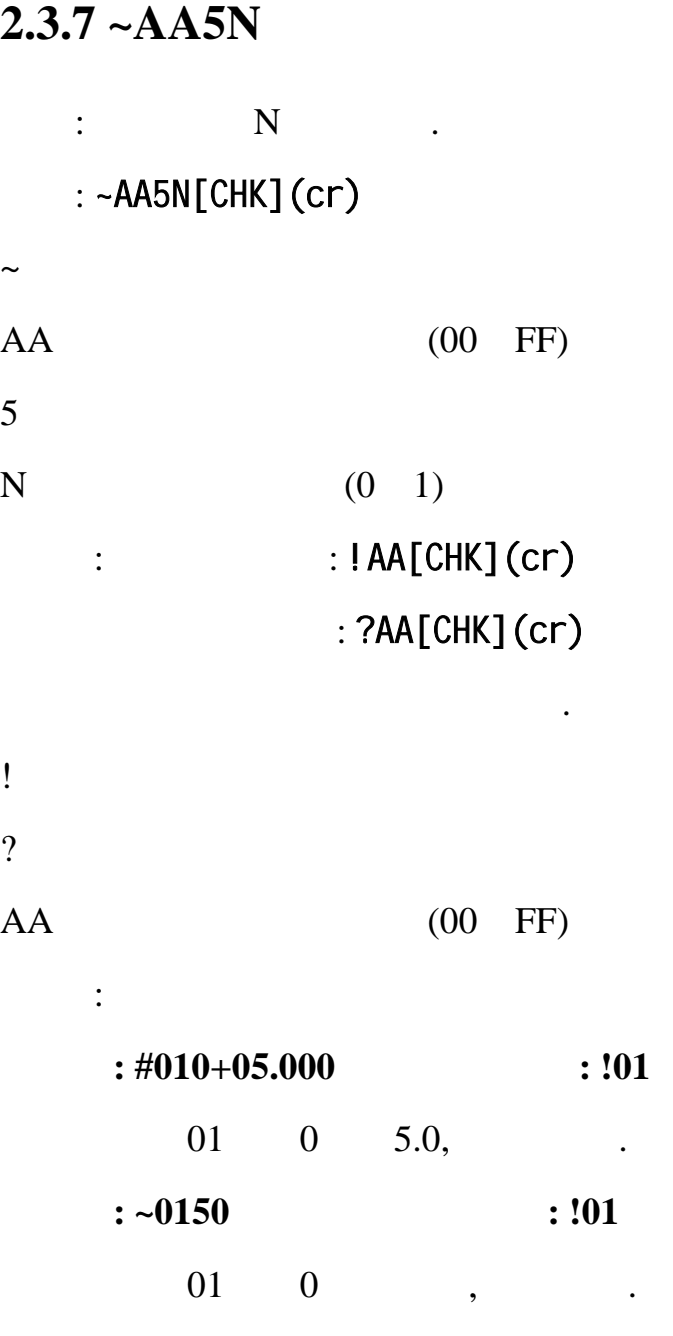

# 3. 应用注意

# 3.1 **INIT\***

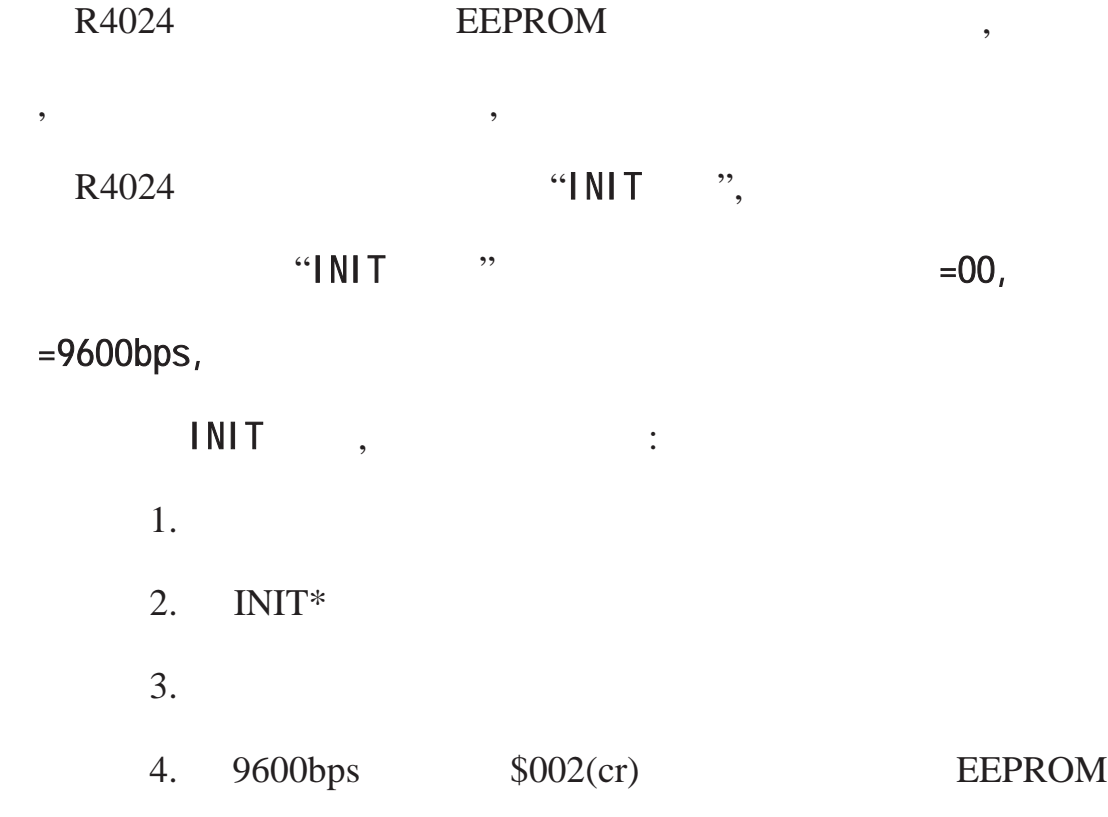

 $3.2$ 

 $\mathbf{z} = \mathbf{z}$  +  $\mathbf{z} = \mathbf{z}$ 

R4024

 $\theta$ 

 $3.4$ 

 $($AA5)$  .

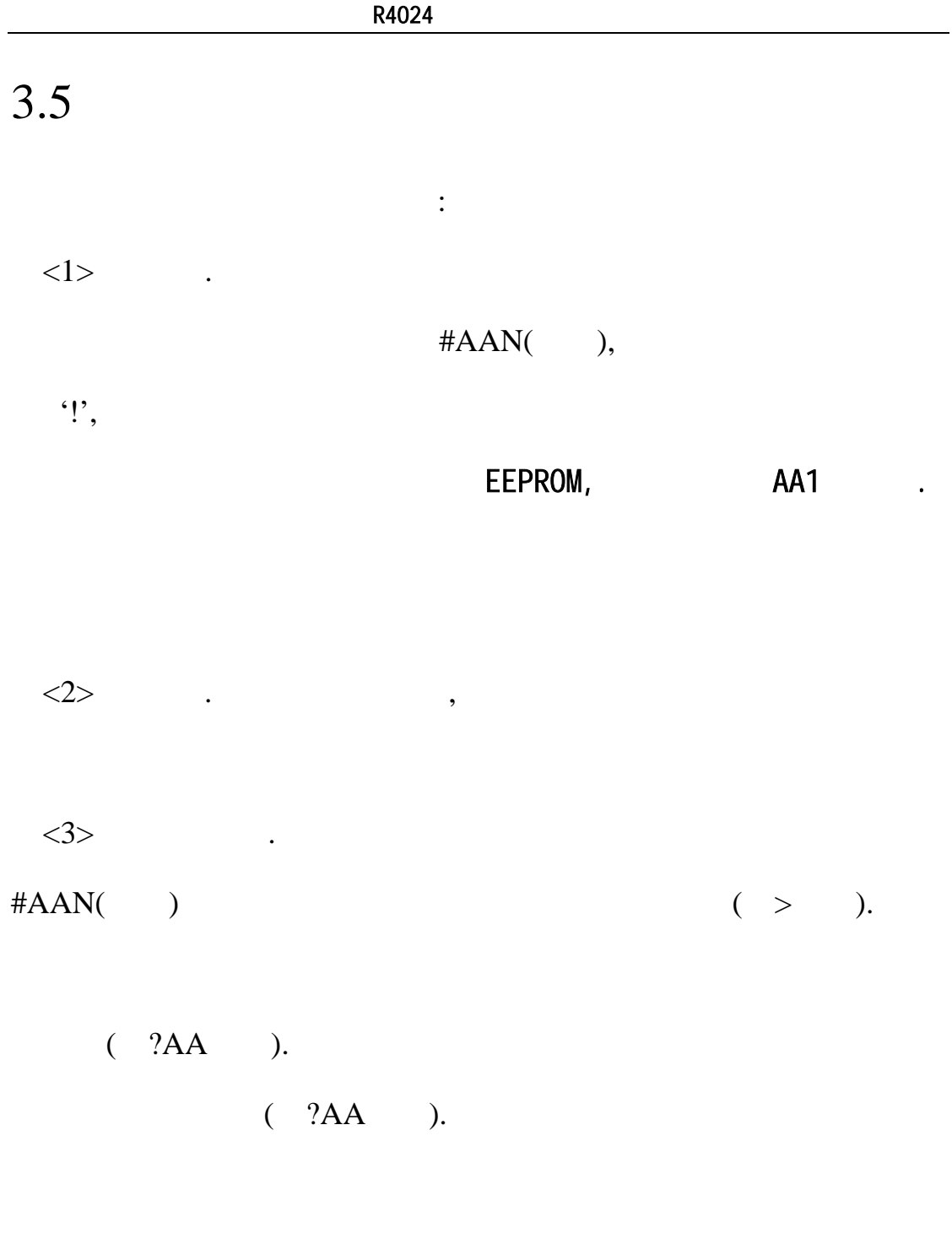

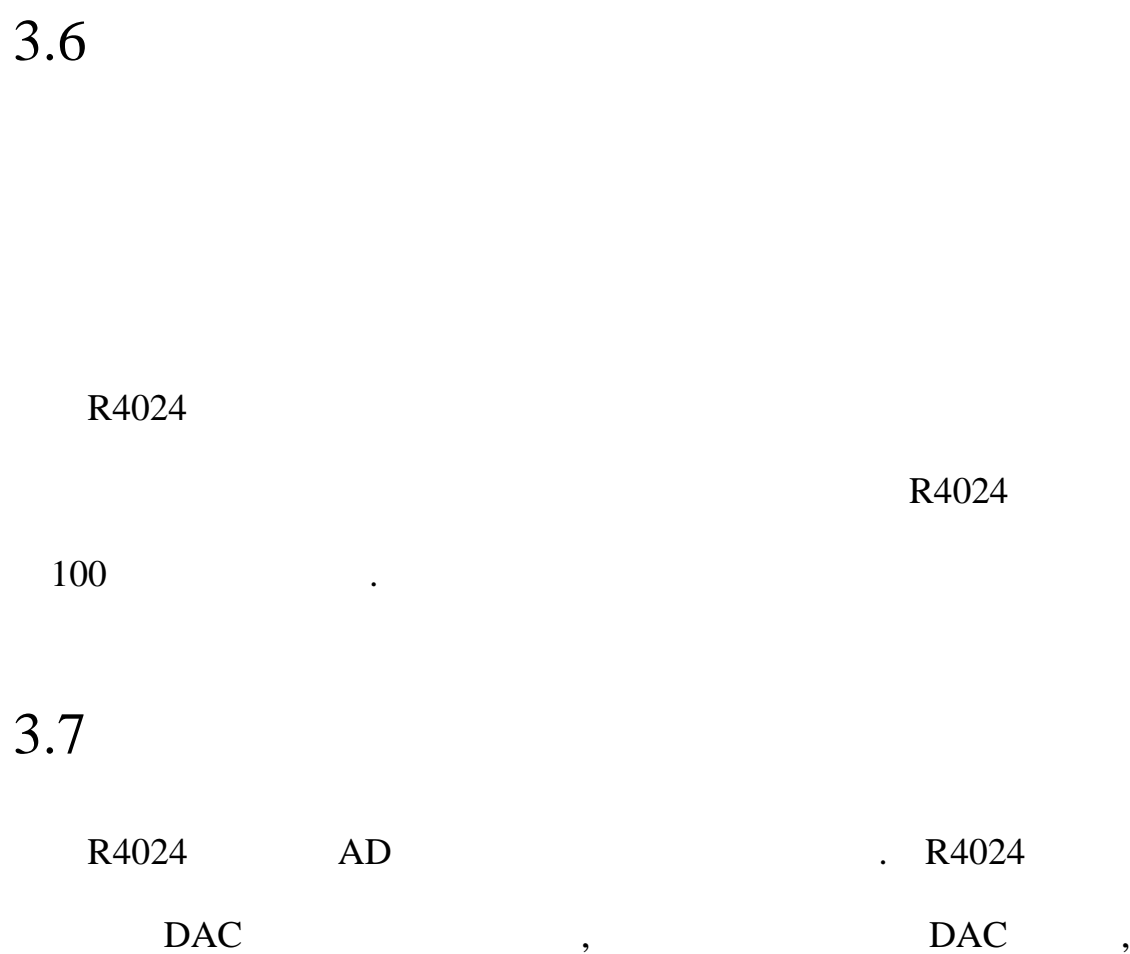

且不能检测连线或负载的异常错误.

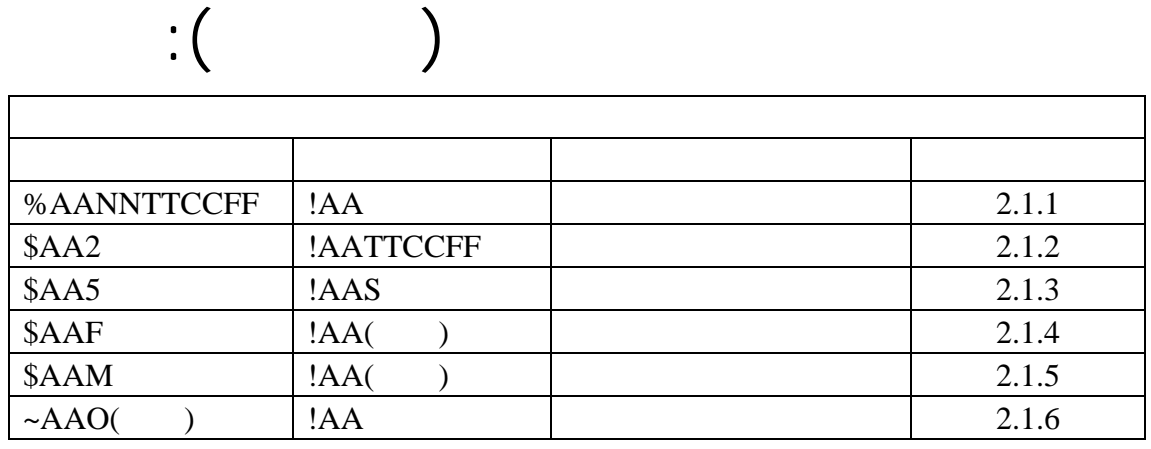

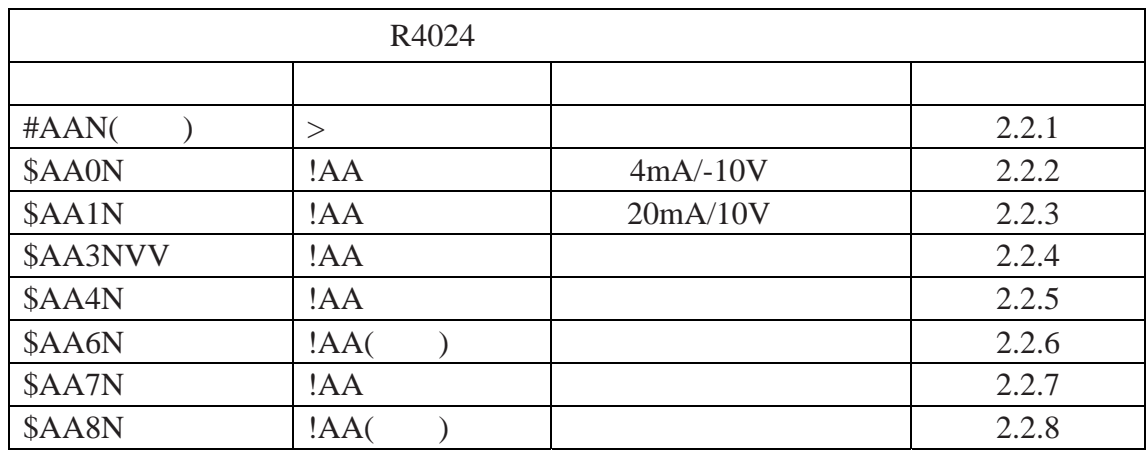

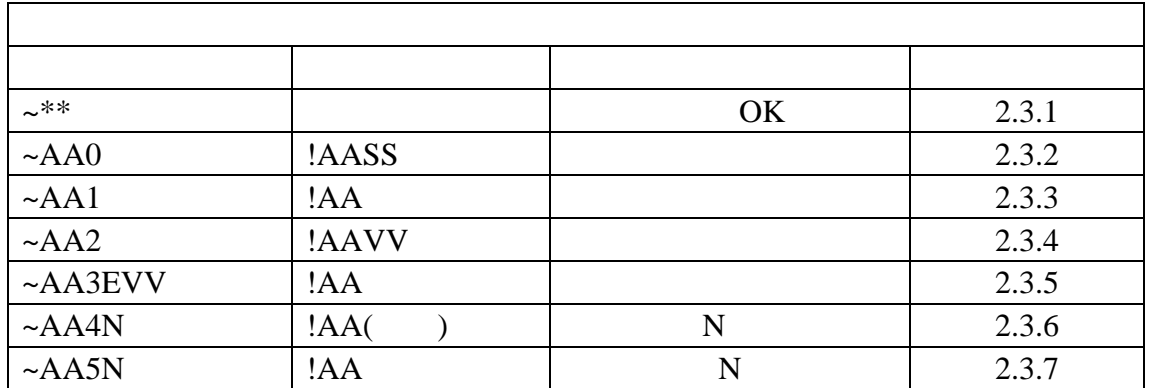